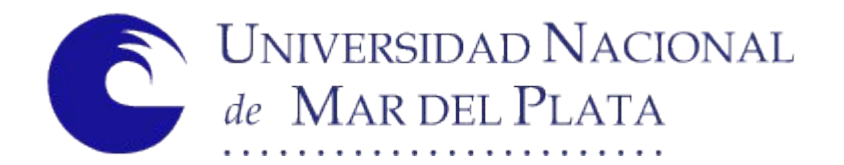

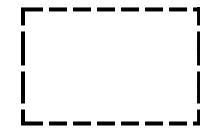

## **Examen Específico - Soporte Informática - Concurso TPB CAT5**

**Instrucciones:** Marque con un circulo la opción que considera correcta (V o F), utilice birome. En caso de querer corregir alguna respuesta utilice la última hoja (con título "**Fe de Erratas**" , pag 11) indicando el número de pregunta y el valor/valores que considera correcto. Puede corregir tantas veces como considere, se tomará la última como respuesta final.

**Puntaje:** cada pregunta vale un punto, el examen se compone de 40 preguntas por lo tanto el puntaje máximo es de 40 pts. El criterio de aprobación es el de 70% de respuestas correctas. Para aprobar el presente examen es necesario obtener 28pts o más.

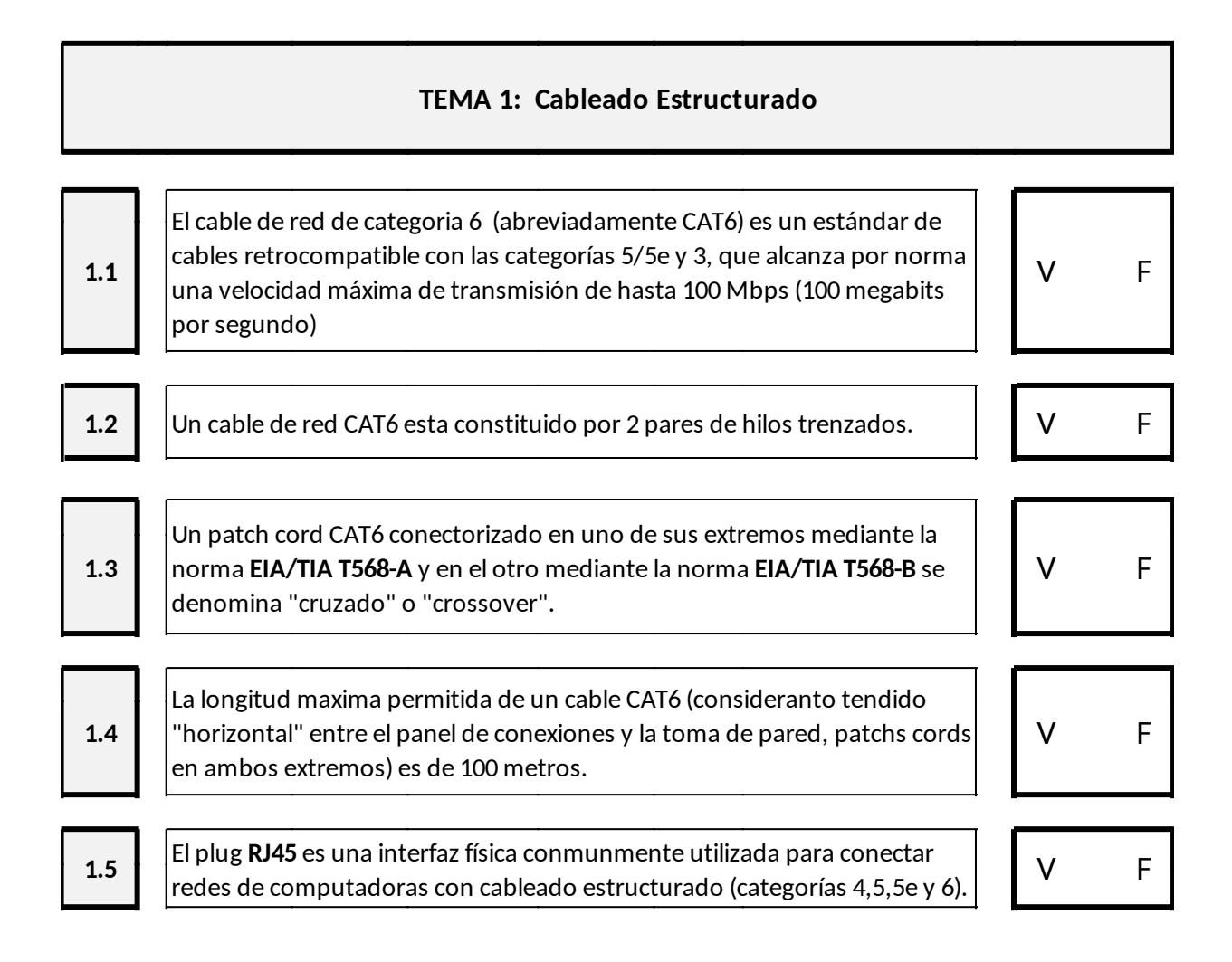

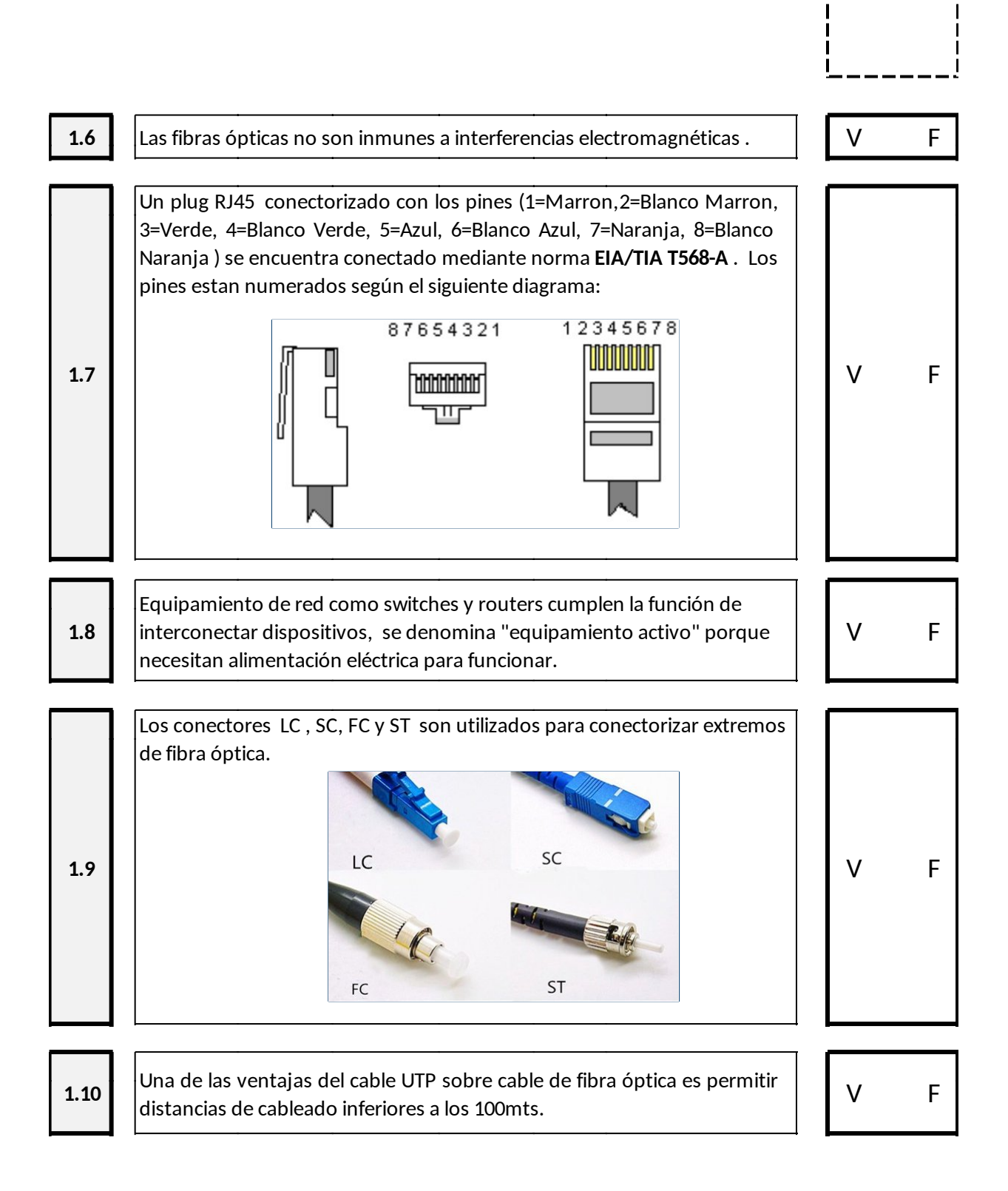

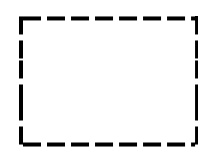

## **TEMA 2: Configuracion de red 2.1** La dirección **IP** (en su versión 4) es un valor numérico que identifica a una interfaz de red de un dispositivo que utiliza el protocolos TCP/IP. Su longitud es de 32 bits y habitualmente se indica con una notación de 4 bytes (en decimal) separados por puntos. V F **2.2** La dirección **MAC** de una placa de red es una dirección de 48 bits que la identifica unívocamente y es independiente del protocolo de red utilizado. V F **2.3** Para configurar en forma manual una placa de red y tener acceso a Internet es necesario conocer los parámetros: dirección de red, máscara de red, puerta de enlace y servidor o servidores de DNS. V F **2.4** En un entorno de comandos Windows la orden que se utiliza para visualizar la configuración de red es "**ifconfig**" V F **2.5** En un entorno de comandos Windows o Linux, para verificar la conectividad al host con dirección <ip-destino> el comando que se utiliza es "**netstat <ip-destino>**" V F **2.6** La finalidad de la máscara de subred en una dirección IP v4 es indicar la cantidad de bits de la dirección IP que corresponden a los hosts y la cantidad de bits que corresponden a la red. V F **2.7** Para configurar un host de la red 192.168.0.0 con 254 hosts , se utiliza la  $\begin{bmatrix} 1 & 0 \end{bmatrix}$  V F **2.8** Para proteger el acceso a una red wifi mediante contraseña se puede Para proteger el acceso a una reu will mediante contrasena se puede<br>utilizar los protocolos **WPA/WPA2 2.9** Para proveer configuración automática de los parametros de red , tanto en forma cableada como wifi, se utiliza el protocolo **DHCP** . V F

V F

**2.10**

 $\vert$ Un host con la configuración de red ingresada manualmente y en el que se $\vert$  ${\left\vert}$ ha omitido ingresar el "default gateway" o "puerta de enlace" , no puede acceder a internet, solo "ven" los dispositivos de su misma subred.

## **TEMA 3: Instalación y Configuración de Software**

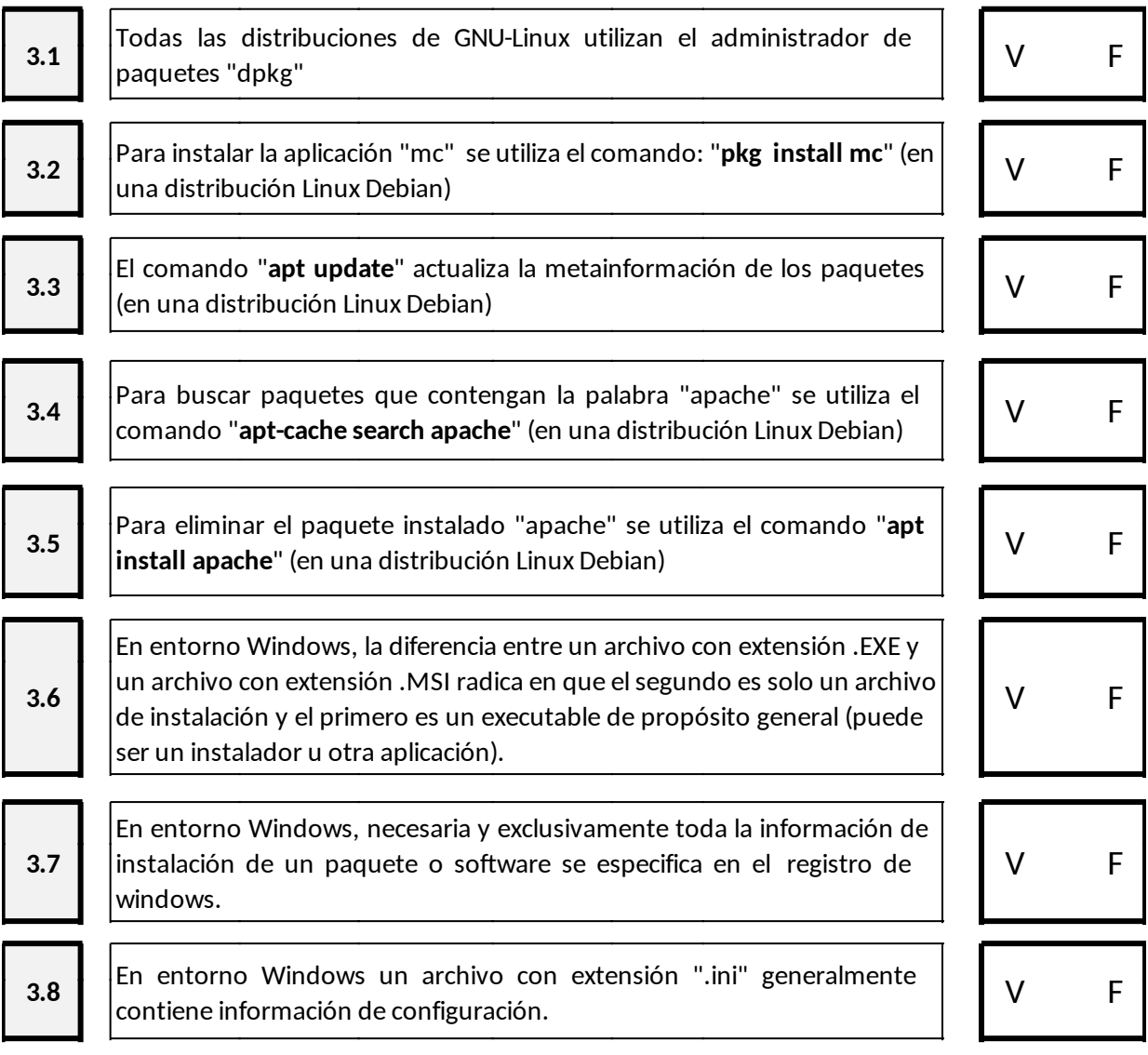

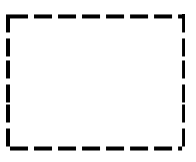

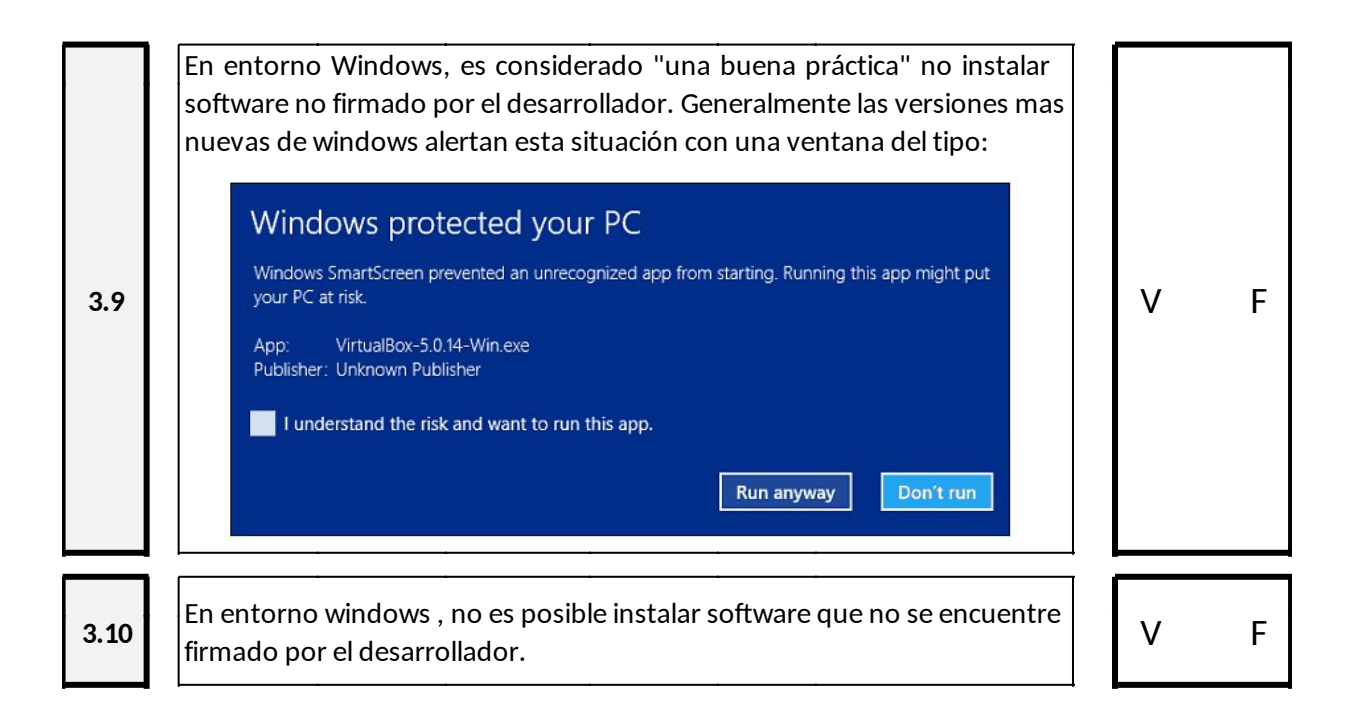

### **TEMA 4 y 5 : Instalación de Hardware / Reparación de PC**

**Instrucciones:** utilizando la hoja de datos de un motherboard arquitectura PC entregado como adjunto a este examen (denominado **MOTHER MODELO,** pag 8) , maque con una cruz la respuesta que considere correcta. Recuerde que puede indicar correcciones en la hoja disponible para tal fin (Hoja con título "**Fe de Erratas**").

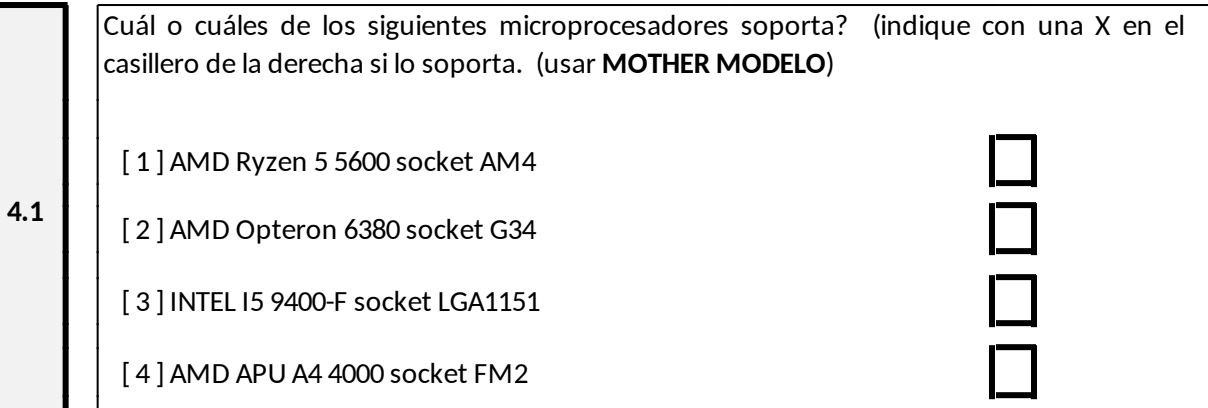

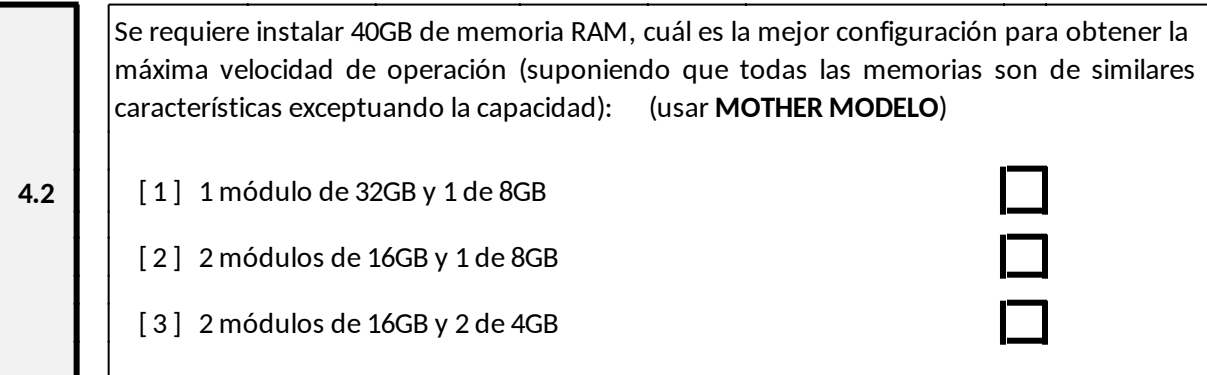

Se dispone de 2 módulos de memoria RAM de 16GB en una PC, la primera funciona a 3200MHz y la segunda a 2600MHz, a qué velocidad funcionará el banco de memoria en el mismo? [ 1 ] 5800 MHZ  $\overline{\phantom{a}}$ **4.3** [ 2 ] 3200 MHZ [ 3 ] 2900 MHZ [ 4 ] 2600 MHZ La capacidad máxima de memoria soportado del motherboard es de 256GB en 4 bancos de 64GB. (usar **MOTHER MODELO**) V F **4.4 4.5** La capacidad máxima de memoria de video compartida que se puede utilizar en el motherboard es de 16GB. (usar **MOTHER MODELO**) V F **4.6** Interfaces de conexion HDMI, VGA y DVI son comunmente utilizados para conectar discos rígidos V F **4.7** Al motherboard se le pueden conectar 4 bancos de memoria de 8 GB At motherboard se le pueden conectal 4 bancos de memoria de 6 GB<br>DDR3 (usar M**OTHER MODELO**)

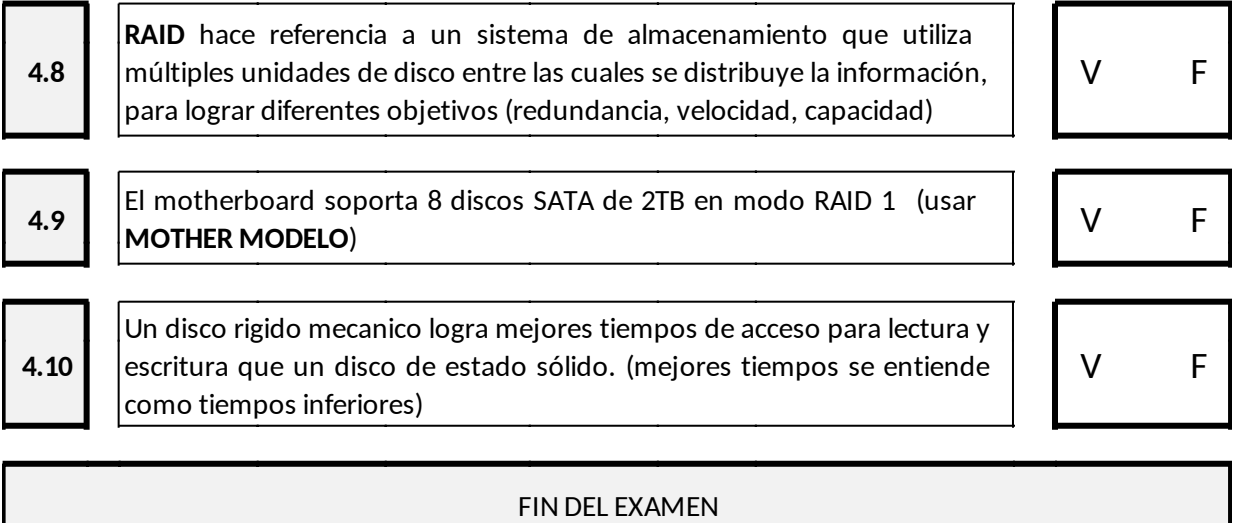

#### **MOTHER MODELO**

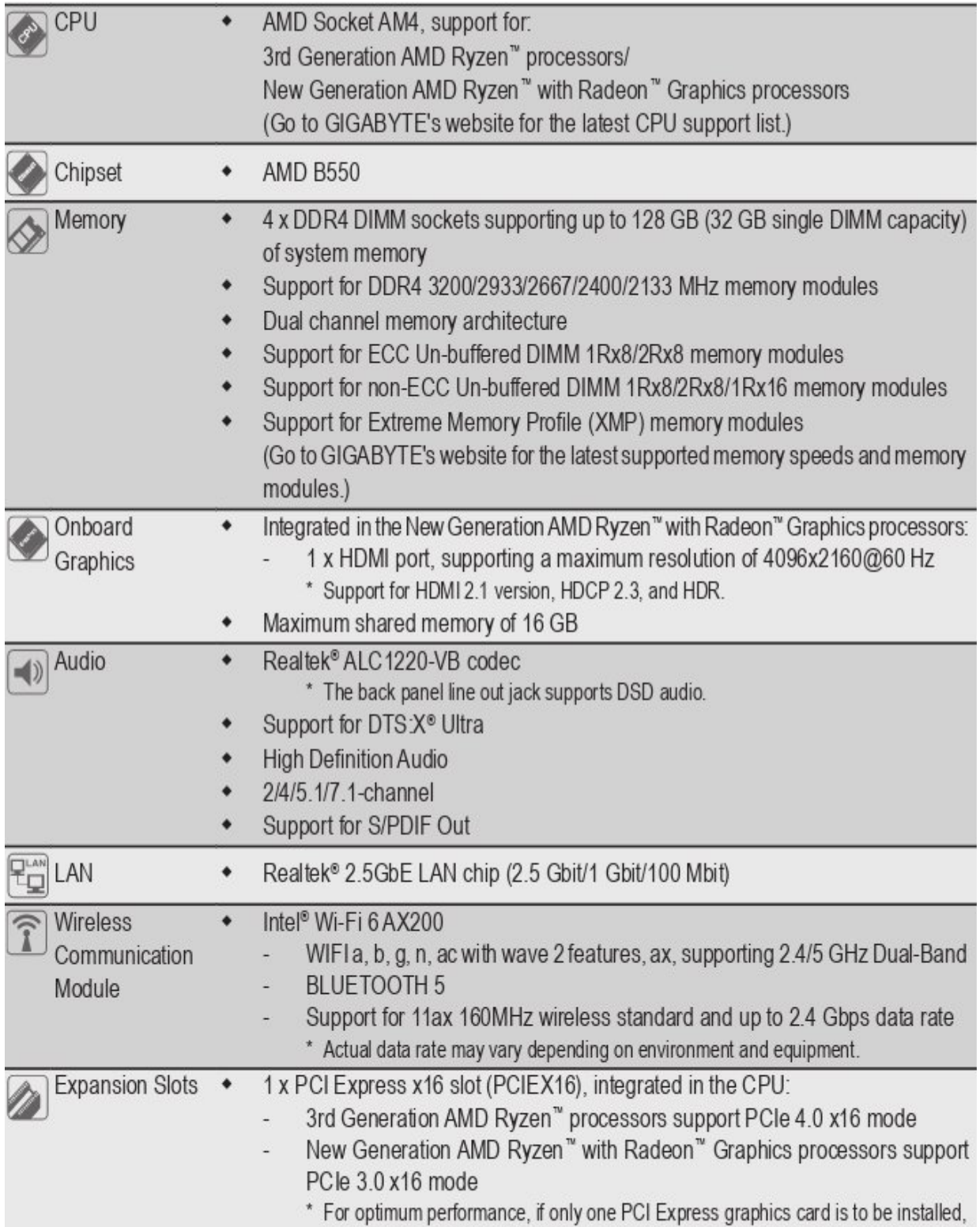

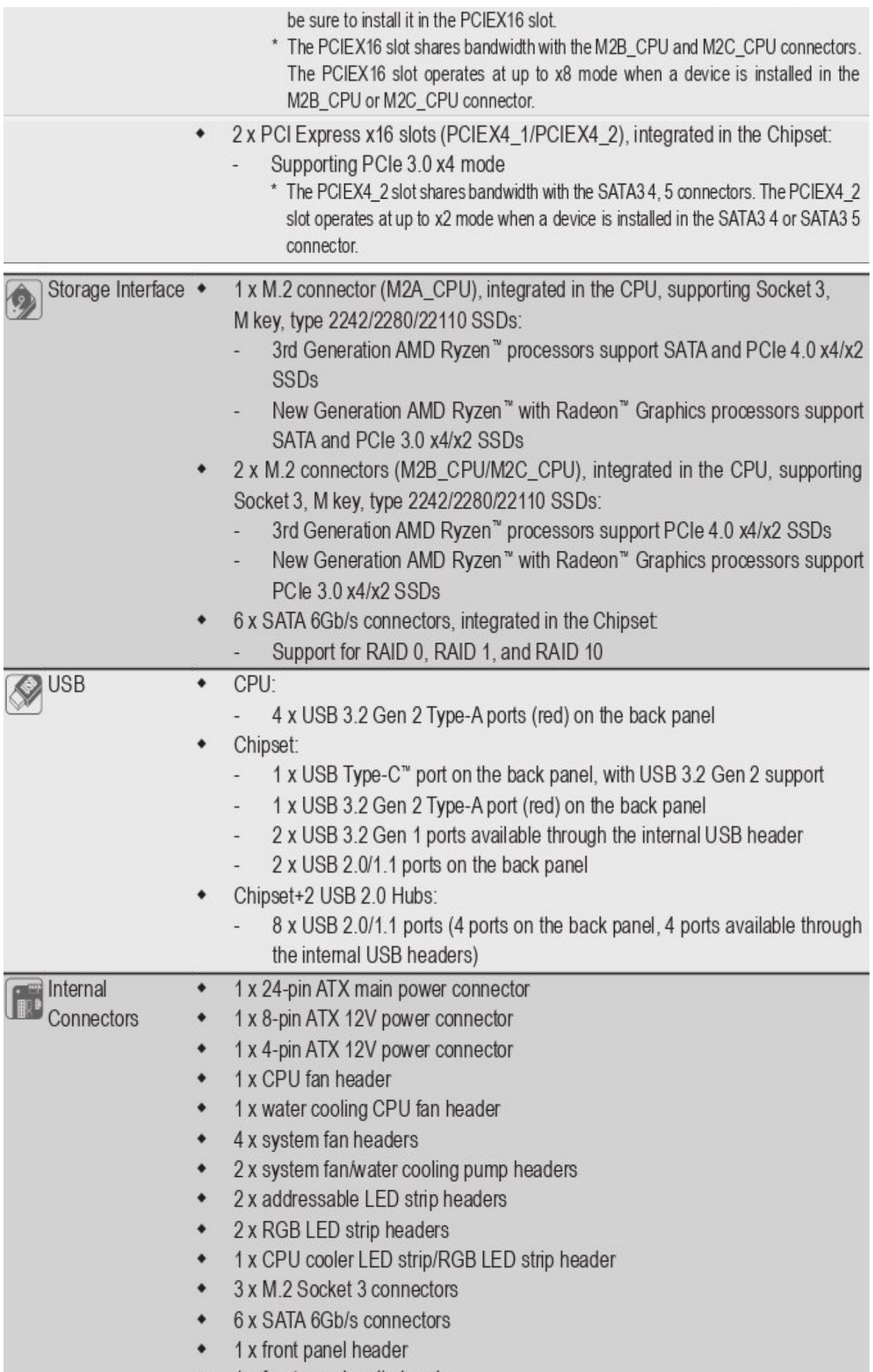

- 1 x tront panel audio header ٠
- 1 x USB 3.2 Gen 1 header
- 2 x USB 2.0/1.1 headers  $\bullet$
- 1 x noise detection header  $\bullet$
- 1 x Trusted Platform Module (TPM) header (2x6 pin, for the GC-TPM2.0\_S  $\bullet$ module only)
- 1 x Thunderbolt<sup>™</sup> add-in card connector
- 1 x Clear CMOS jumper  $\bullet$
- 2 x temperature sensor headers  $\bullet$

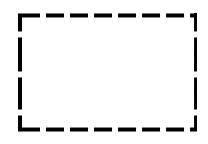

### FE DE ERRATAS

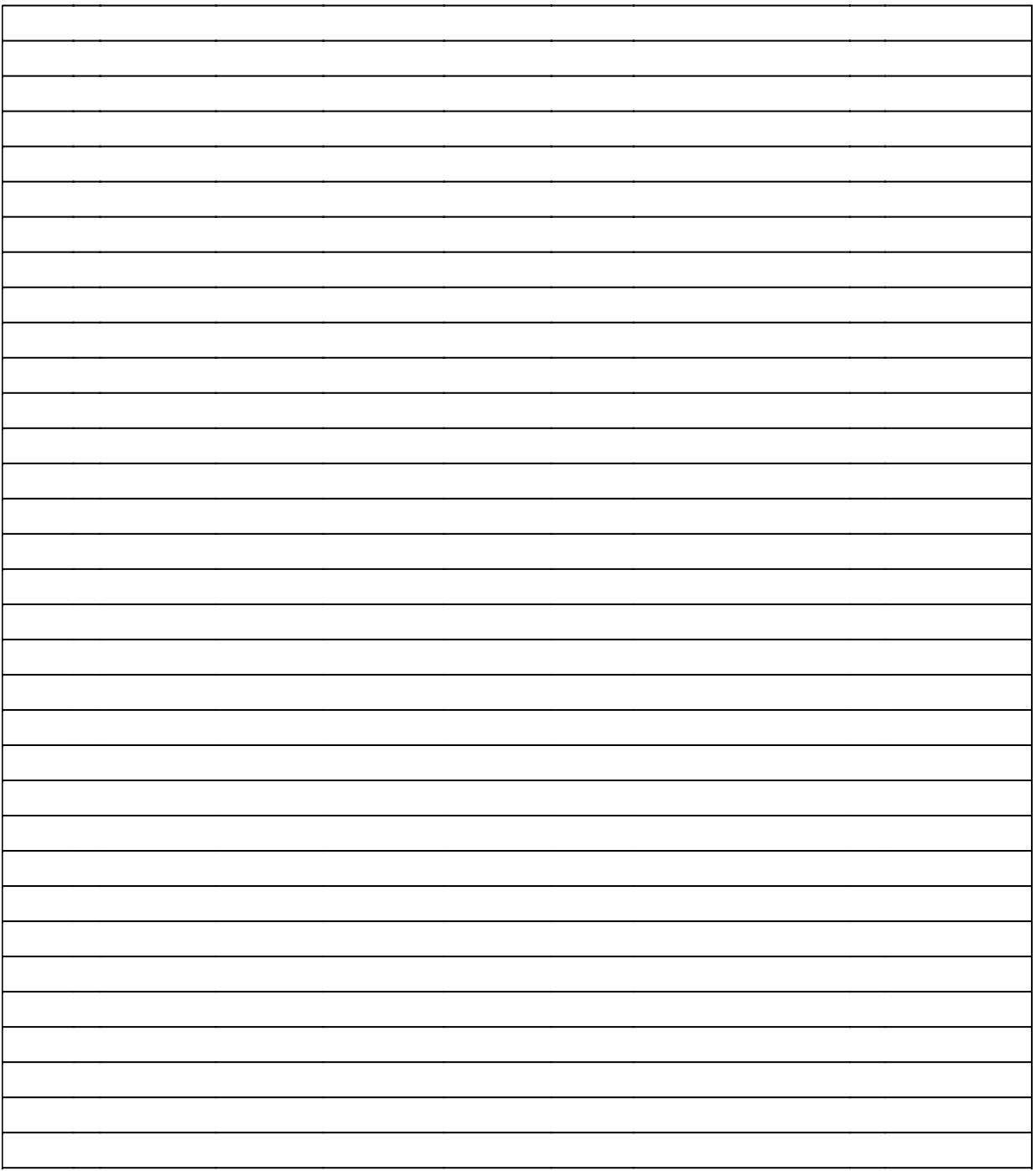

# CALIFICACIÓN (para uso interno, no completar)

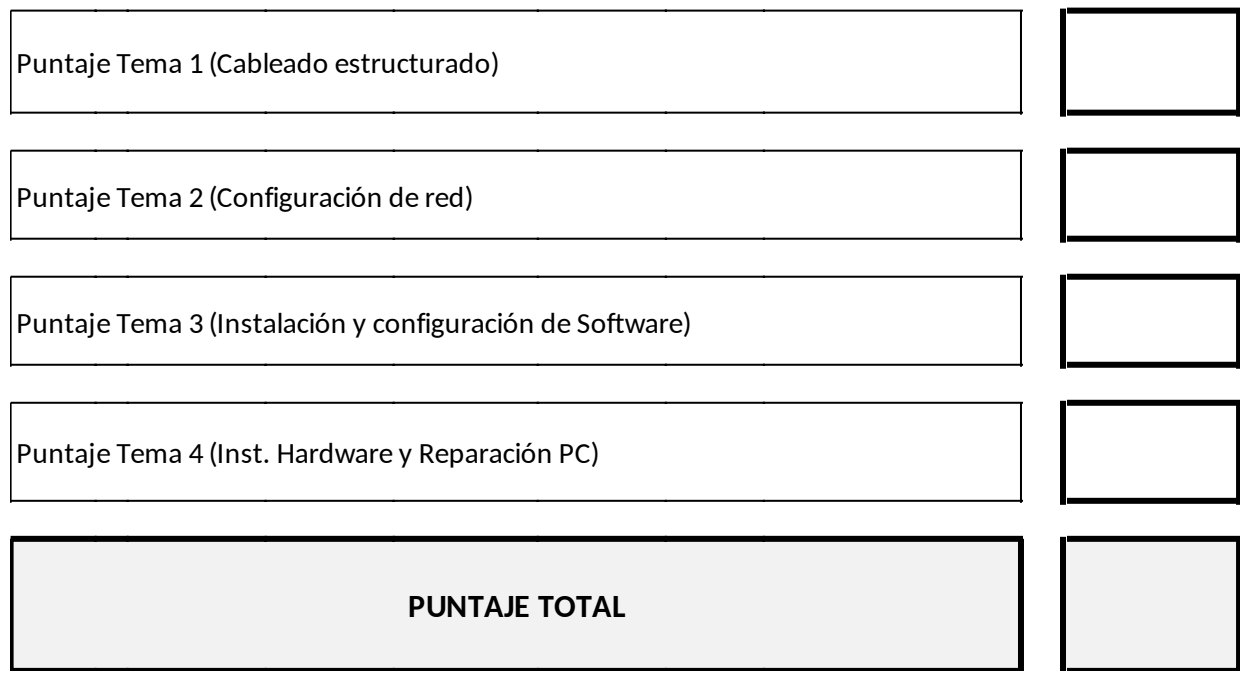